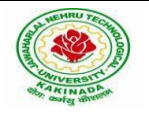

#### **JAWAHARLAL NEHRU TECHNOLOGICAL UNIVERSITY : KAKINADA KAKINADA–533003, Andhra Pradesh, India**

R-19 Syllabus for ECE, JNTUK

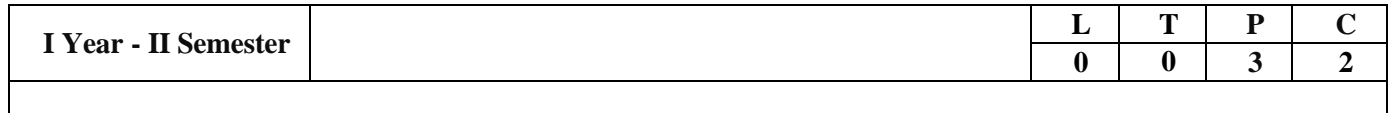

# **COMPUTER PROGRAMMING LAB(R161228)**

**Pre-requisite Course:** Students should have basic understanding of Computers.

### **Course Description and Objectives:**

- 1. Understand the basic concept of C Programming, and its different modules that includes conditional and looping expressions, Arrays, Strings, Functions, Pointers, Structures and File programming.
- 2. Acquire knowledge about the basic concept of writing a program.
- 3. Role of constants, variables, identifiers, operators, type conversion and other building blocks of C Language.
- 4. Use of conditional expressions and looping statements to solve problems associated with conditions and repetitions. Role of Functions involving the idea of modularity.

# **Course Outcomes:**

Upon completion of the course, the student will be able to achieve the following outcomes.

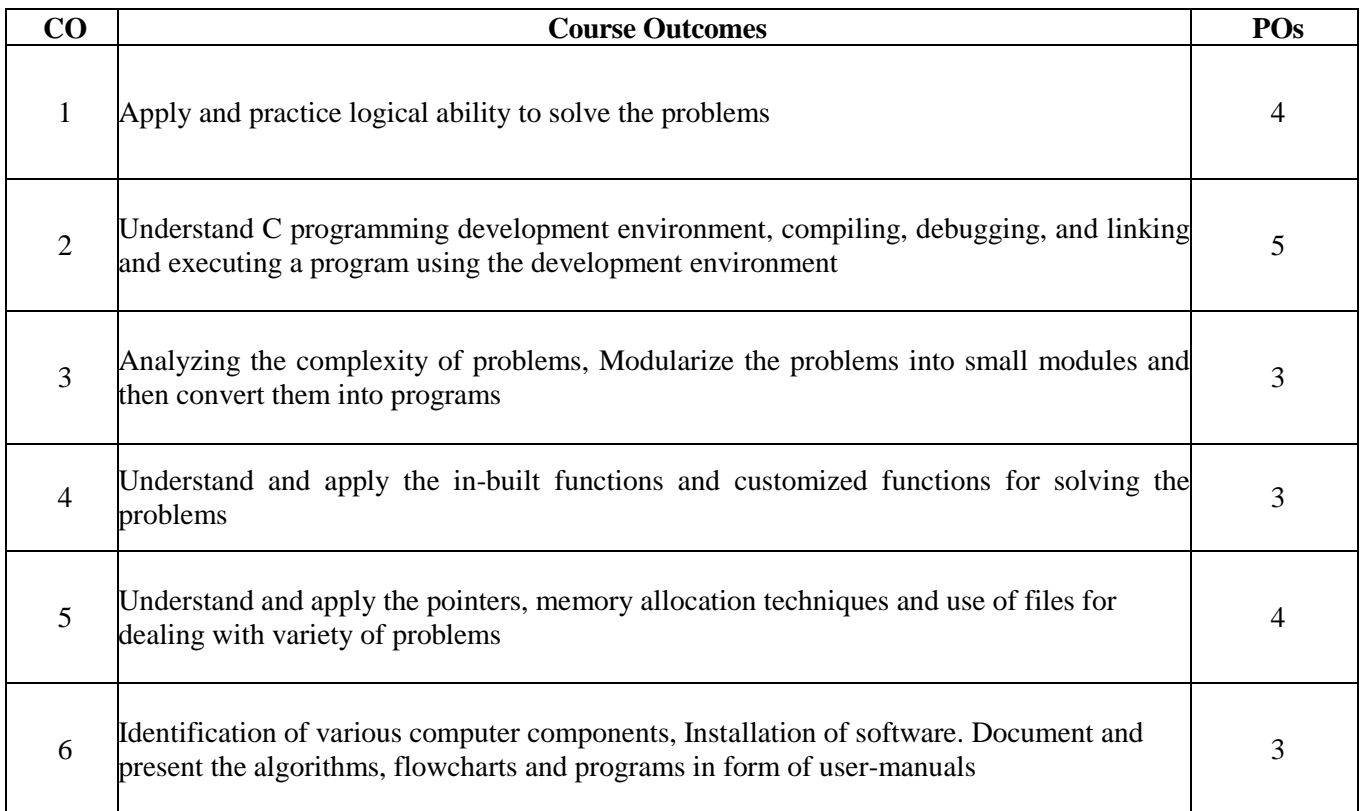

# **SYLLABUS:**

**Exercise - 1** Basics

a) What is an OS Command, Familiarization of Editors - vi, Emacs b) Using commands like mkdir, ls, cp, mv, cat, pwd, and man c) C Program to Perform Adding, Subtraction, Multiplication and Division of two numbers From Command line

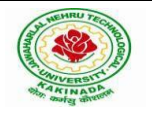

**KAKINADA–533003, Andhra Pradesh, India**

R-19 Syllabus for ECE, JNTUK

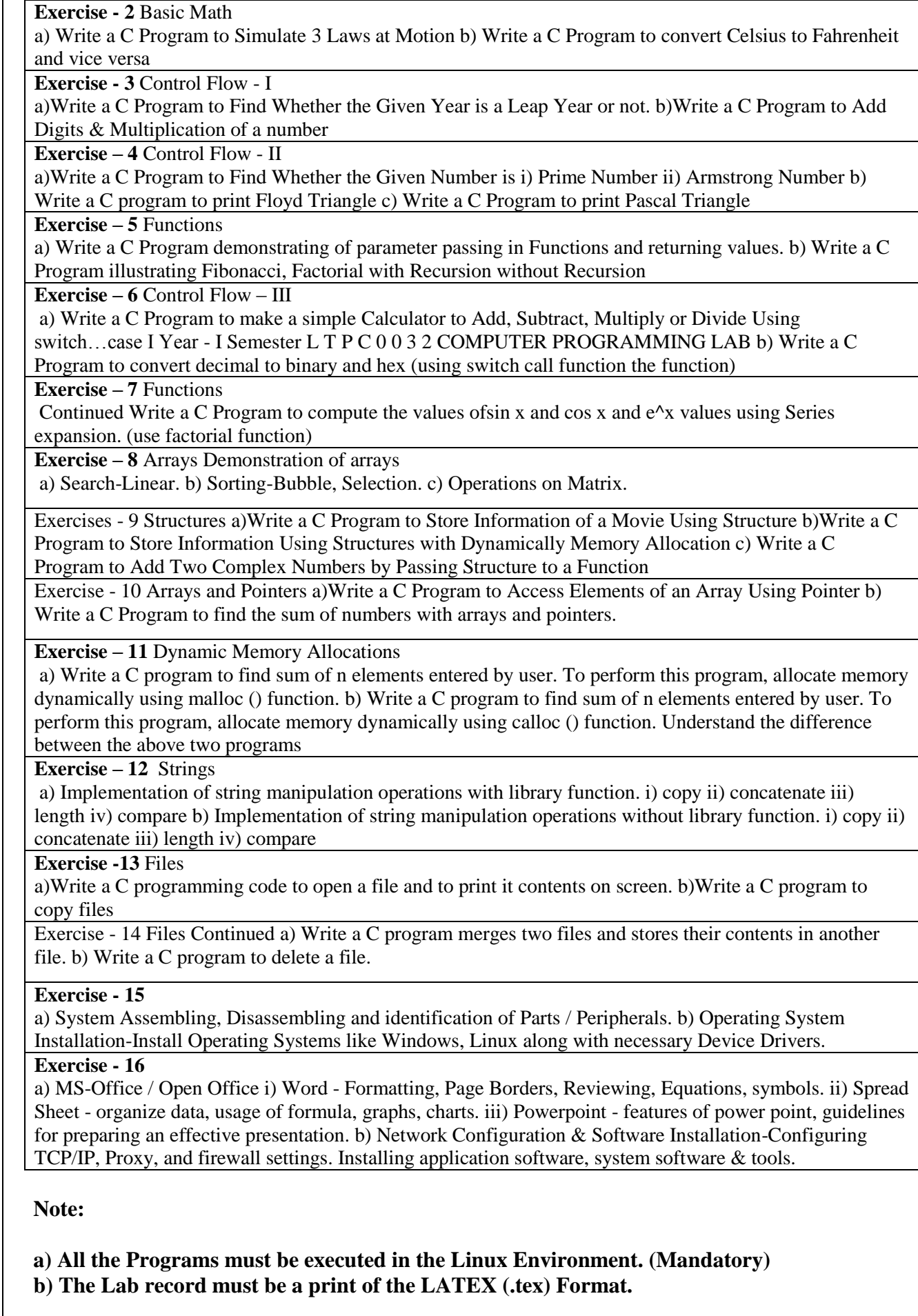